## **Step by Step:**

## **Documenting Higher Level Review (Approved Performance Plans)**

## **This section is only for performance plans that were approved prior to the addition of the Higher Level Reviewer functionality.**

If you have performance plans that were created and approved prior to the addition of the Higher Level Reviewer functionality in the Performance Appraisal Application (i.e., prior to Apr 2007), you need to document that the higher level reviewer has approved the performance plan, and the date of this approval. Once the plan is in "approved" status, you cannot route it to the higher level reviewer. Follow these steps to document the higher level review:

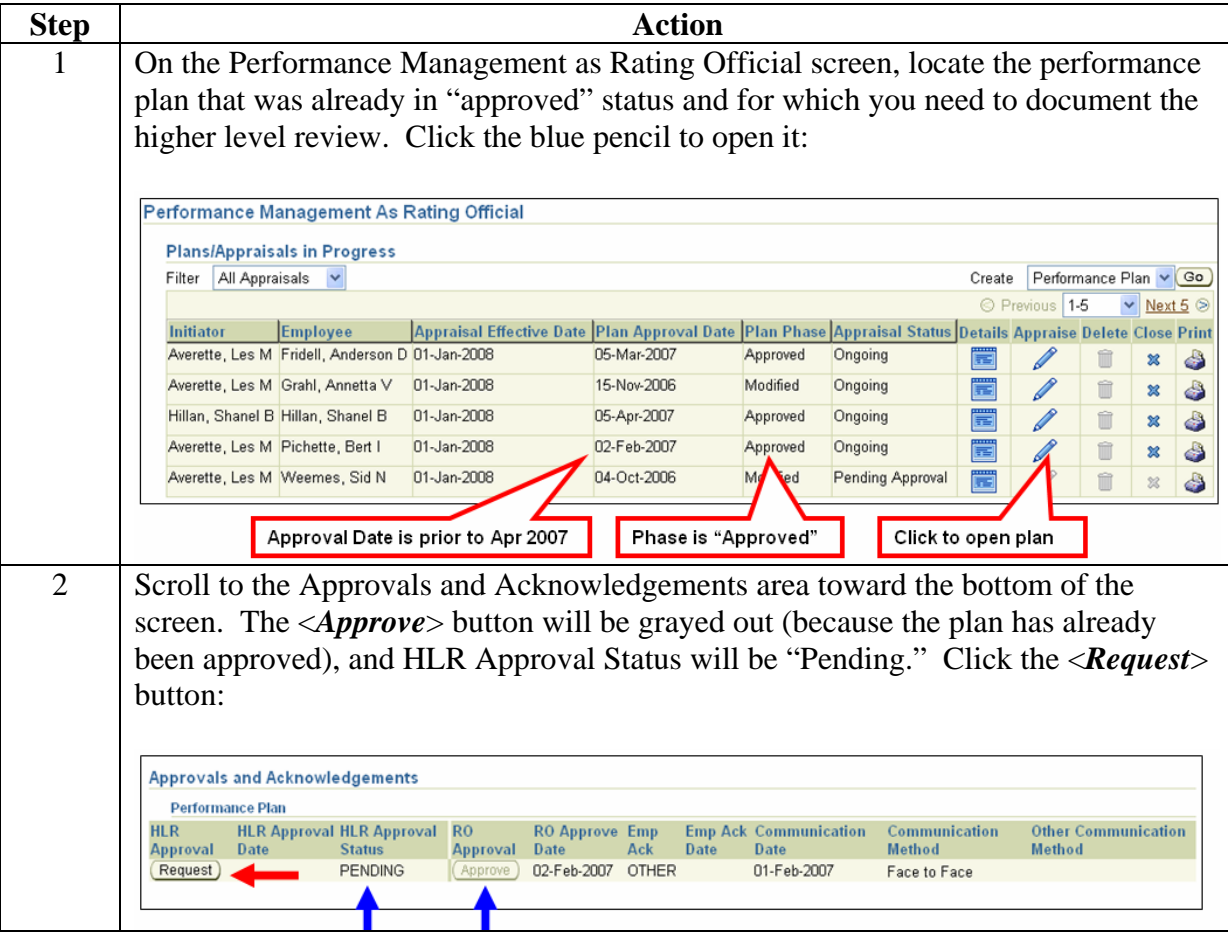

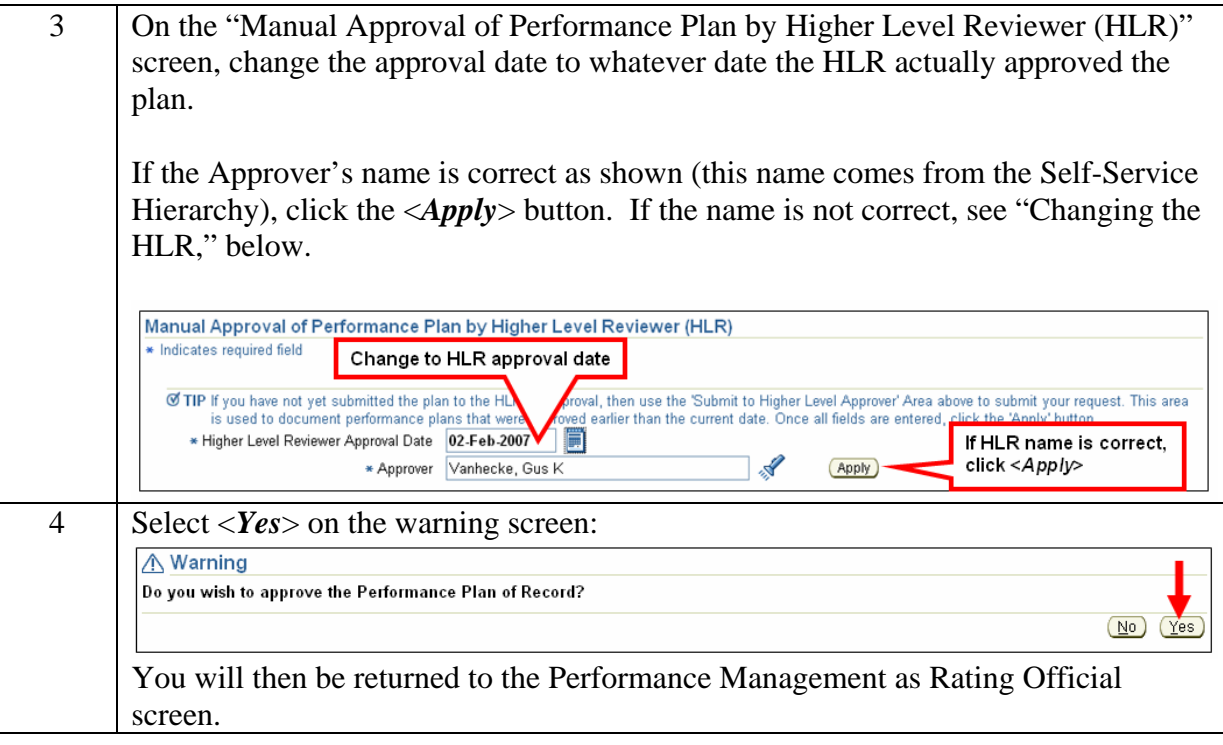

## Changing the Higher Level Reviewer

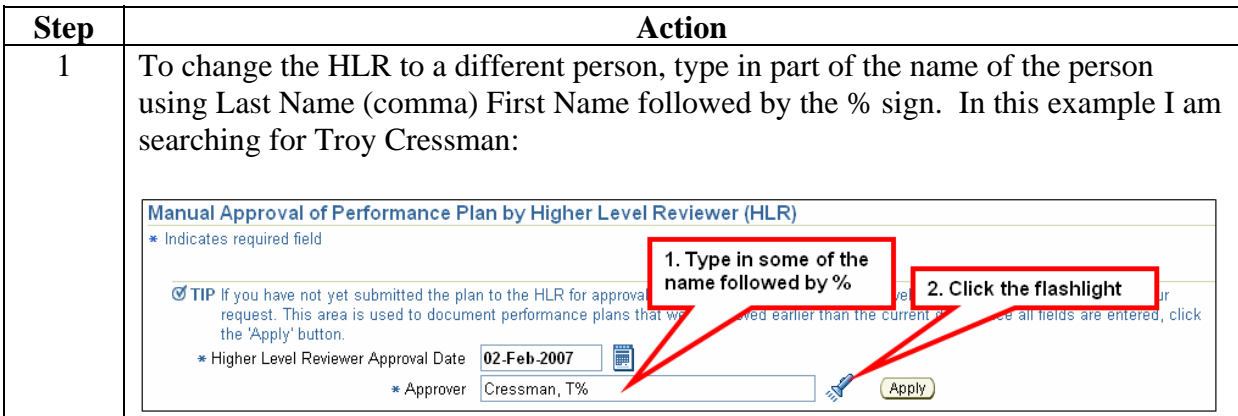

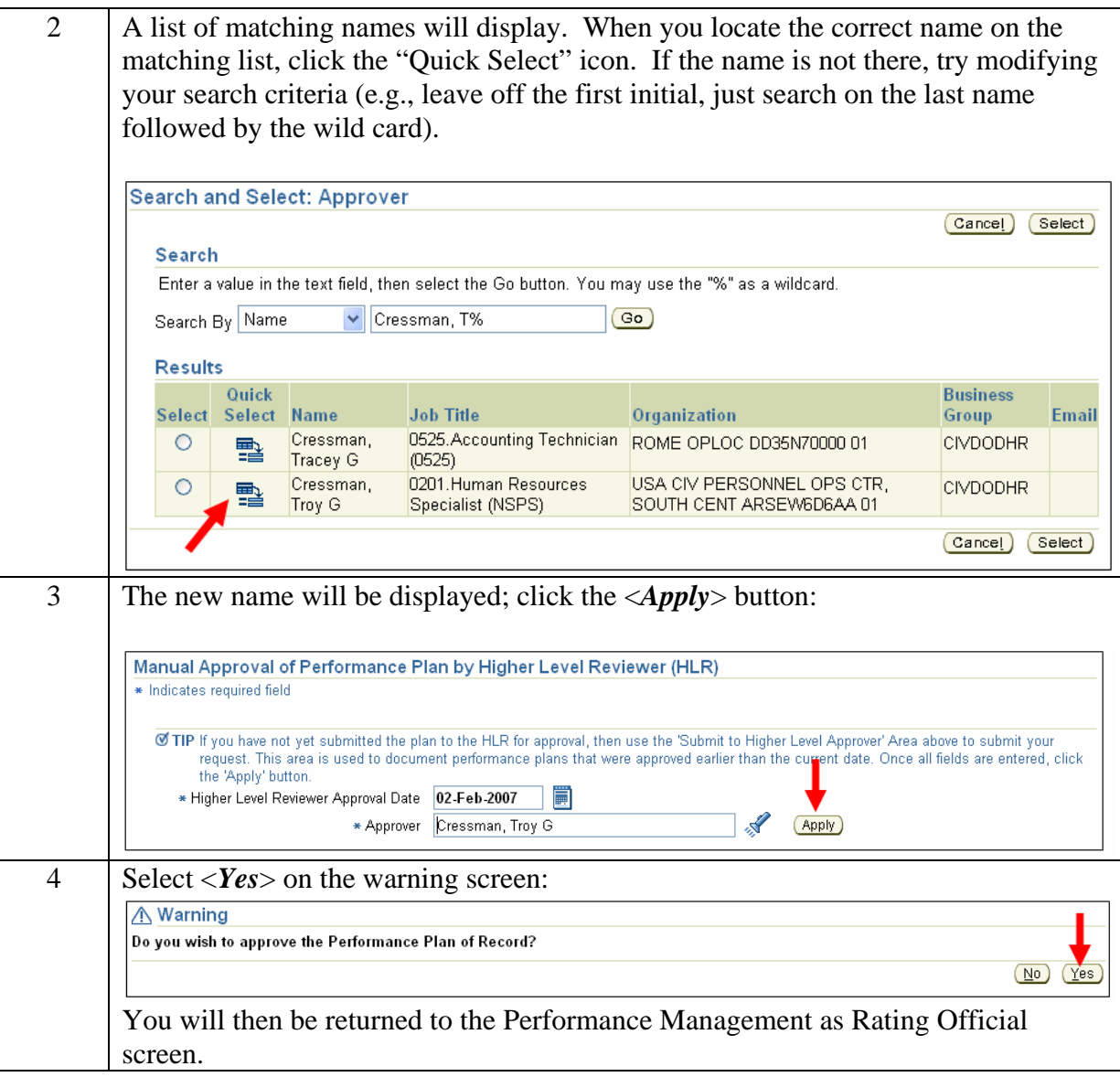